**Observer:** They will be appointed (1 for every sample School) by the District Level Coordinator from amongst the teacher resource in schools (affiliated and recognized). They will be appointed locally and position-wise they may be vice principals, PGTs, TGTs, senior teachers, primary Teachers with five years or more experience. They would be trained for their role and responsibilities regarding the modalities for seamless delivery of NAS in the assigned school. **How to access the NAS portal?** Visit <https://nas.education.gov.in/> How to Login?: After basic information submission by the District Level Coordinator the Observer will receive the following message:  $1029$  & & & . ●元常元部門 < VK-SELMOE <sup>D</sup>  $\ddot{\mathbf{u}}$ India  $17:28$ Wednesday, 8 September 2021 Dear Chetan Sharma Moulekhi. You have been nominated as **OBSERVER for** NAS 2021 with chetanmoulek

hi@gmail.com as registered email id. Please complete the registration at https://nas .education .gov.in/login of Education. Government of

India

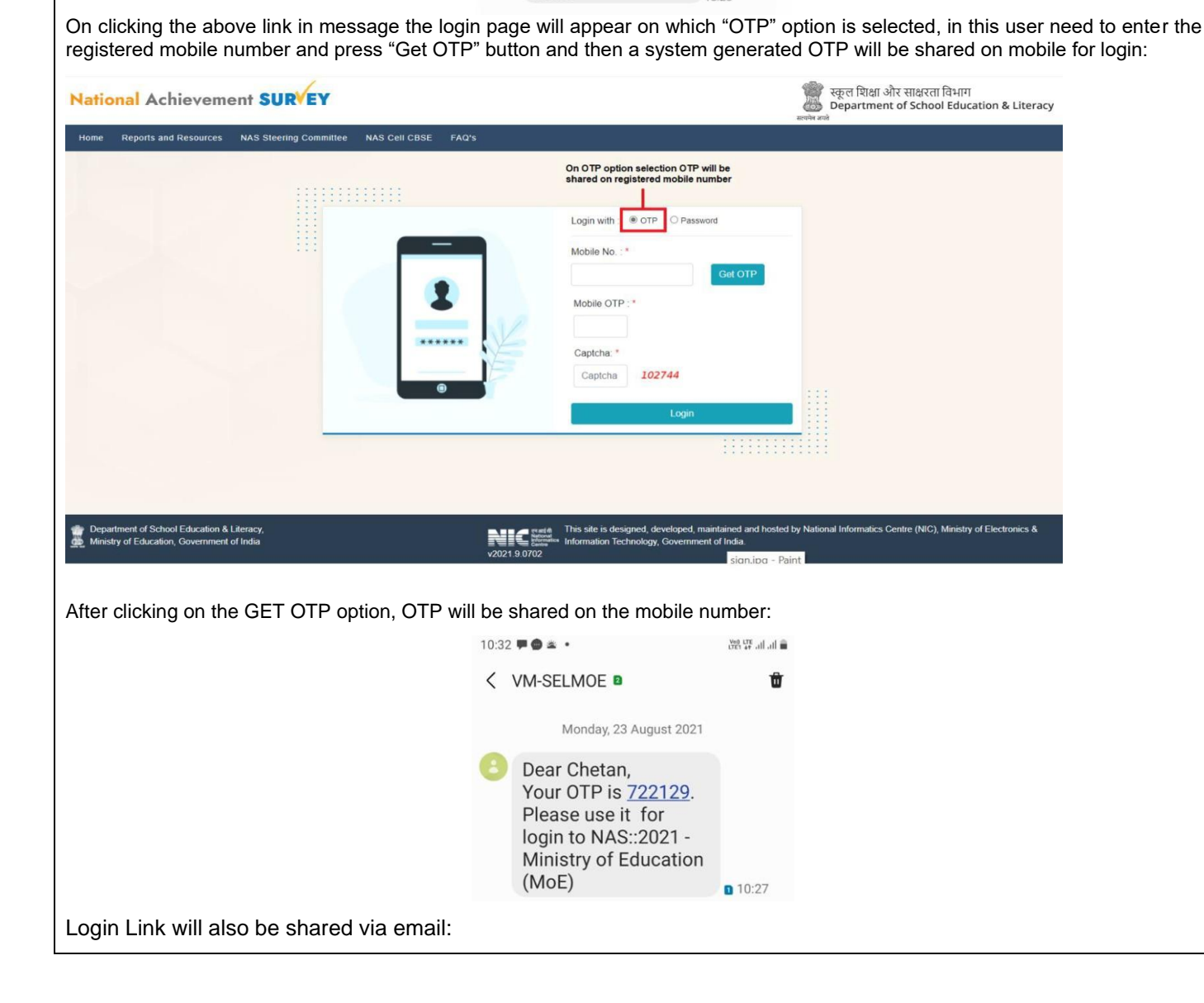

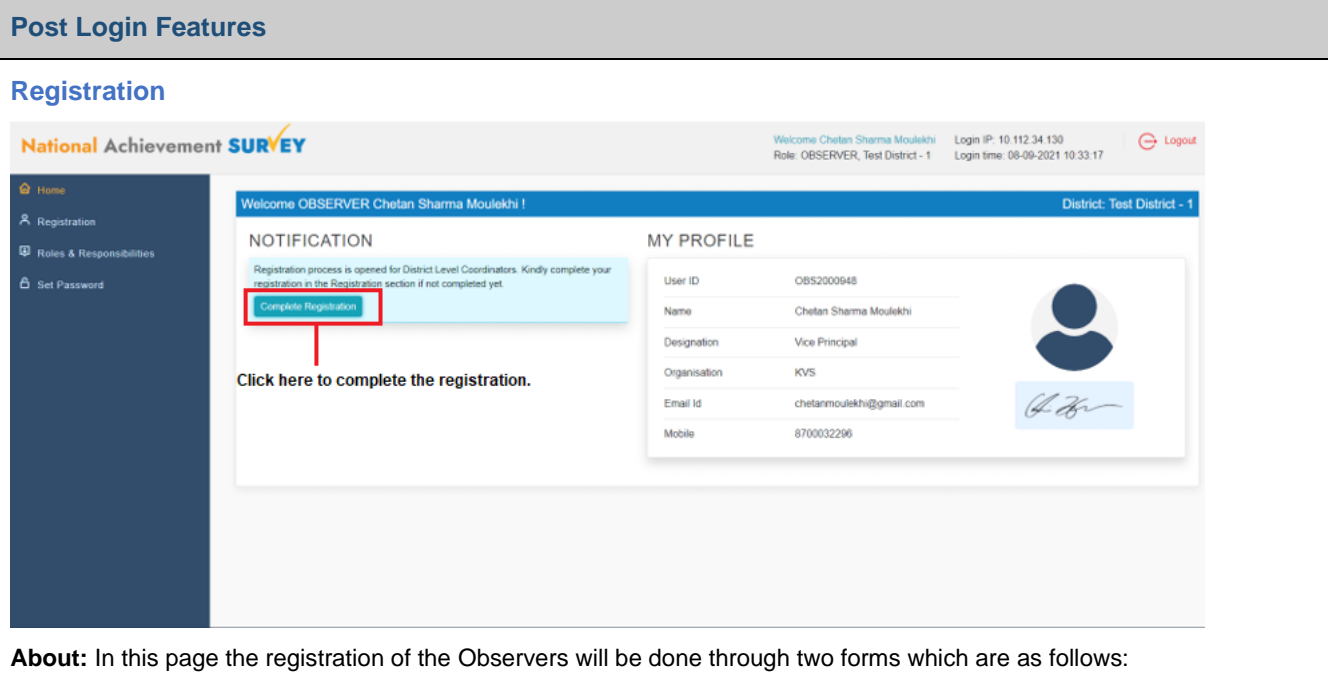

**a)** Basic & Bank details form captures details as shown below in the image:

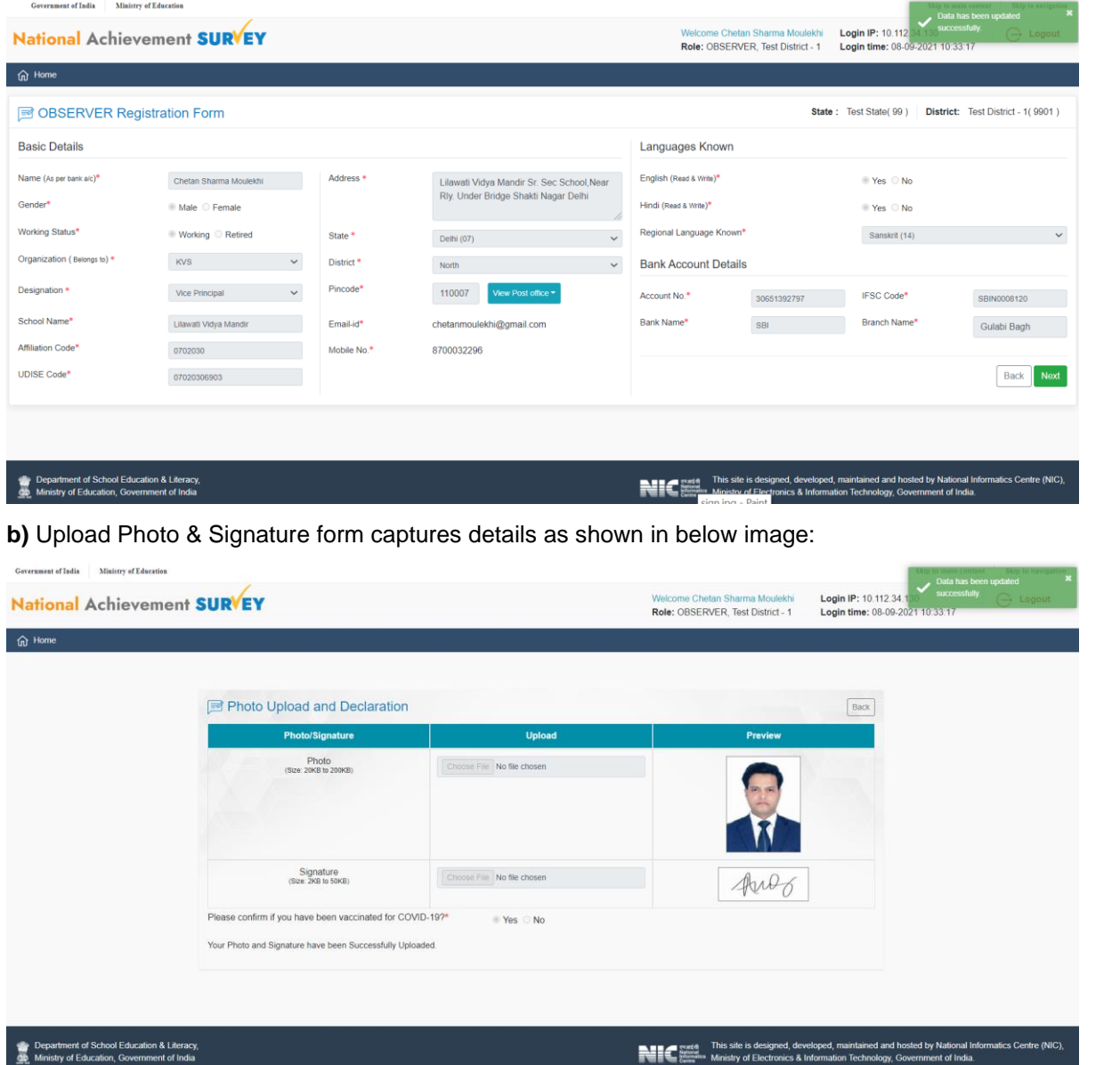